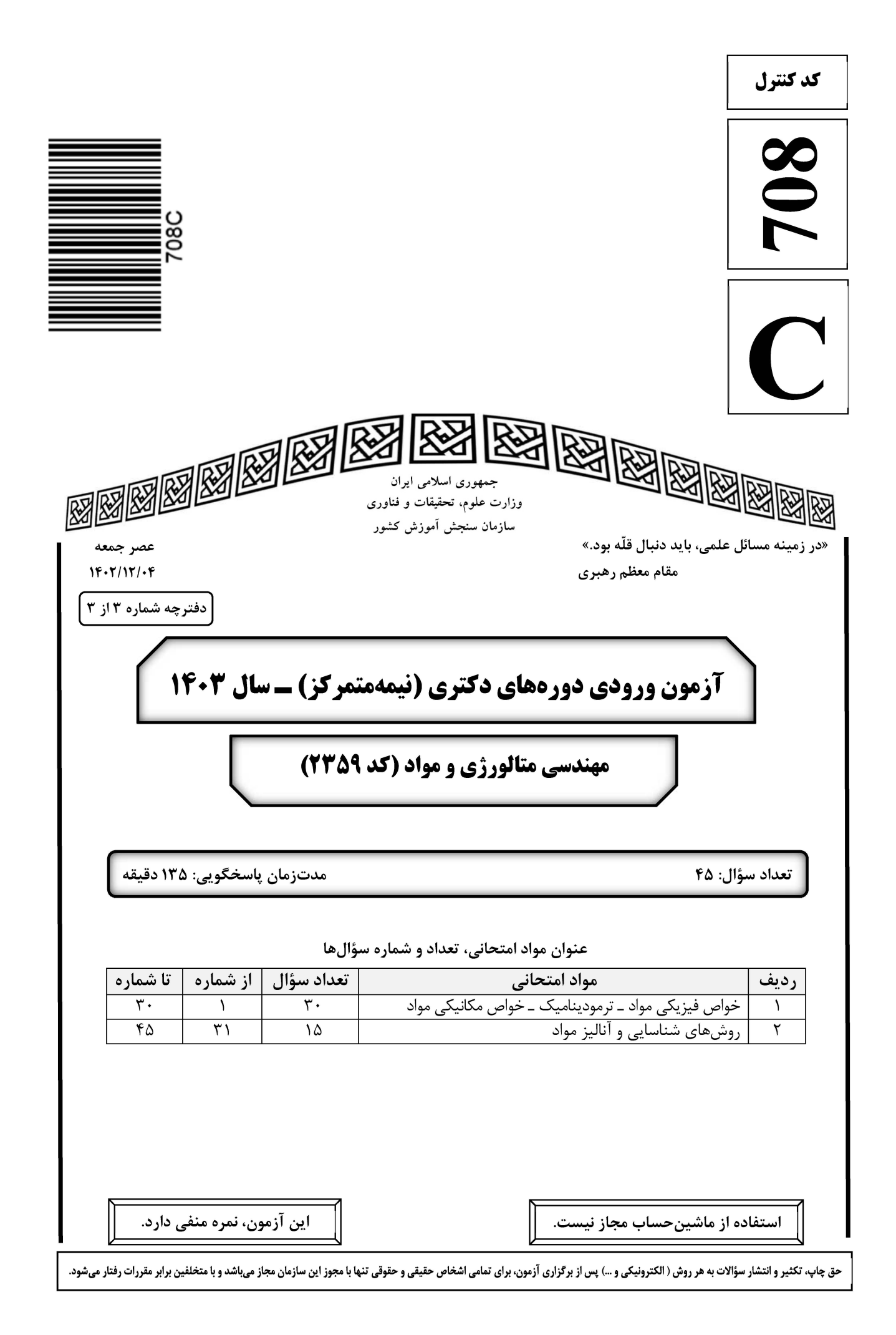

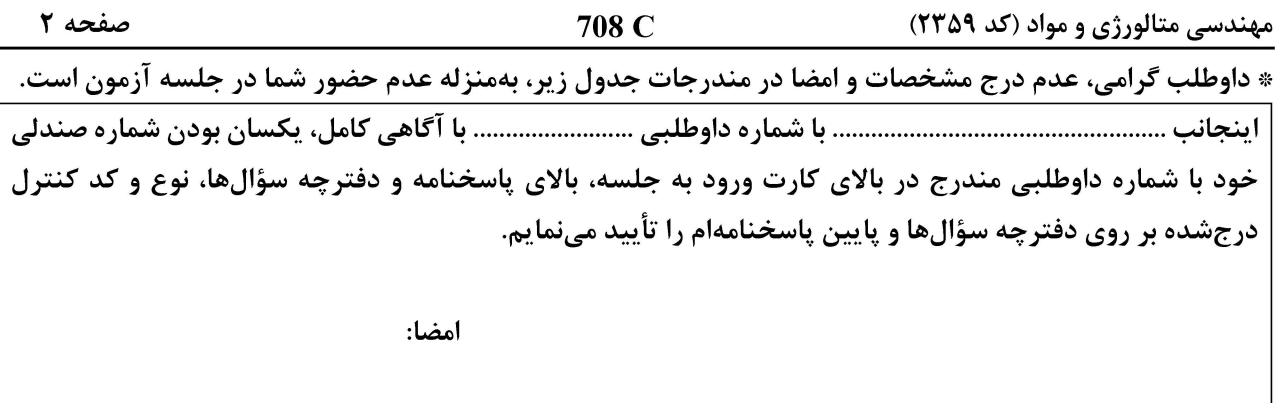

#### خواص فیزیکی مواد ــ ترمودینامیک ــ خواص مکانیکی مواد:

- نمودار تعادلی Pd–Cu، بهصــورت زیر اســت. در آلیاژ Pd–٪۵۵Cu در دمای °°°C ، تقریباً چند درصــد  $-1$  $\circ$ c منظمسازی توأم با تغییر ساختمان بلوری صورت گرفته است؟  $\bullet_{\mathsf{F}}$  $1600$  $72800$  $\mathcal{N}$   $\alpha$ 1400 2400  $1083<sup>o</sup>$  $F \circ T$ 1200  $q+L$ 2000  $90(7)$ 1000 1600 800  $\Lambda \Upsilon$  (f 1200 600 800  $400$  $200<sup>64</sup>$ 400
- درصورتیکه سرعت تشکیل لایه اکسیدی، فقط تابع سرعت نفوذ اتمهای فلزی با ضریب نفوذ D بوده و شرایط پایا  $-\mathbf{r}$ (Steady State) درنظر گرفته شود، ضخامت لایه اکسیدی که در زمان t بر روی یک صفحه فلزی تخت با چگالی تشكيل ميشود، كدام است؟ (  $\Delta {\bf C}$ ، اختلاف غلظت يون هاي فلزي است.)  $\rho$

 $\omega$  $\infty$ 80

 $5060$ 

10 20 30 40 Weight percentage copper

70

$$
\sqrt{\frac{D \cdot \Delta C.t}{\tau \rho}} \quad (1)
$$
\n
$$
\sqrt{\tau D \rho t \cdot \Delta C} \quad (\tau)
$$
\n
$$
\sqrt{\frac{D \cdot \Delta C.t}{\rho}} \quad (\tau)
$$
\n
$$
\sqrt{\frac{\tau D \cdot \Delta C.t}{\rho}} \quad (\tau)
$$

- با فرض ثابت بودن ضــریب نفوذ در یک محیط ســهبعدی، برآیند شــار ماده در جهت عمود بر یک صــفحه تقارن  $-\mathbf{r}$ سهبعدی (فرض کنید صفحه تقارن در Ω× = x قرار داشته باشد.) کدام است؟ ۱) صفر
	- $\circ$   $\circ$  (۲
		- $\sqrt{r}$
		- $1/\Delta$  (۴

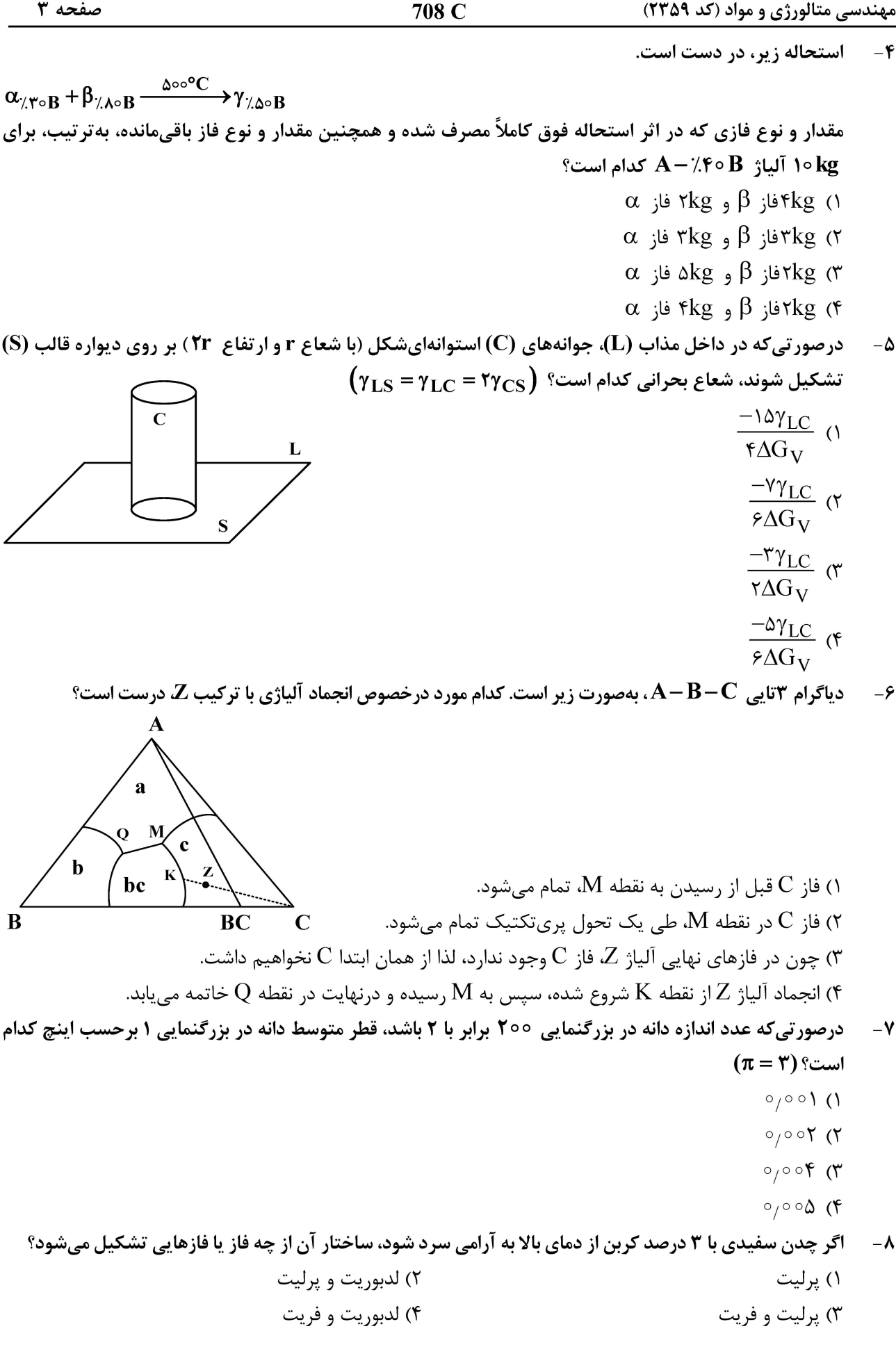

صفحه ۴ 708 C مهندسی متالورژی و مواد (کد ۲۳۵۹) در مادهای با ساختمان کریستالی NaCl (که سلول واحد آن در شکل زیر نشان داده شدهاست)، شعاع آنیونها دو  $-9$ برابر شعاع کاتیونها است. فاکتور تراکم اتمی (نسبت حجم اتمها به حجم سلول واحد) در این ماده تقریباً کدام  $(\pi = \Upsilon)$  است؟  $\circ$   $\uparrow$  ()  $\overline{C}$  $\circ$   $\circ$  (۲  $\circ$  Na<sup>+</sup>  $\circ$  /  $\vee$  ( $\circ$  $\circ$   $\wedge$   $\circ$ 

در دیاگرام تعادلی Al-Er، بهترتیب، چند منطقه دوفازی و چند استحاله با درجه آزادی صفر وجود دارد؟  $-1$ 

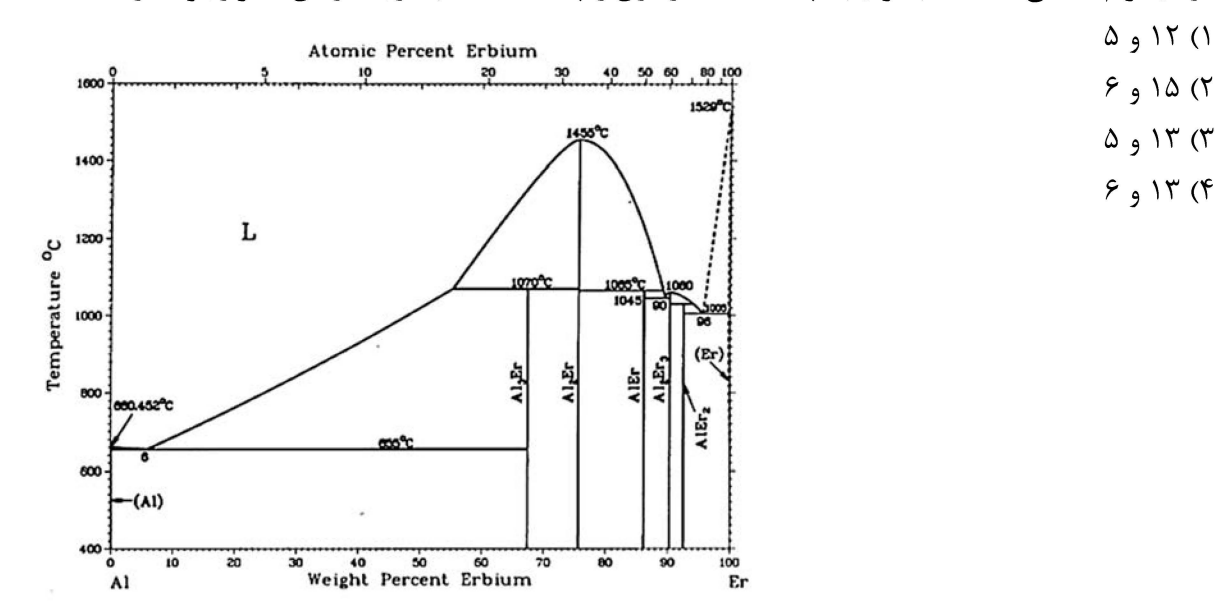

در نمودار دوتایی A $-$ B دو ترکیب استوکیومتری  $\, {\bf A}_{\bf y} \bf B}\,$  و A $\, {\bf B} \,$ وجود داشته و تغییرات  $\, {\bf A} \bf G}^{\bf M} \,$  برحسب  $\, {\bf X}_{\bf B} \,$  بهصورت  $-11$ زیر است. در دمای 1000 کلوین در محدوده  $\rm X_B < x_B <$ ۲۵ /۰٫۲۵ اکتیویته A به کدام عدد، نزدیک تر است؟ راهنمایی: معادله خطی که از نقطههای  $(x_1, y_1)$  و  $(x_1, y_1)$  بگذرد، برابر است با:

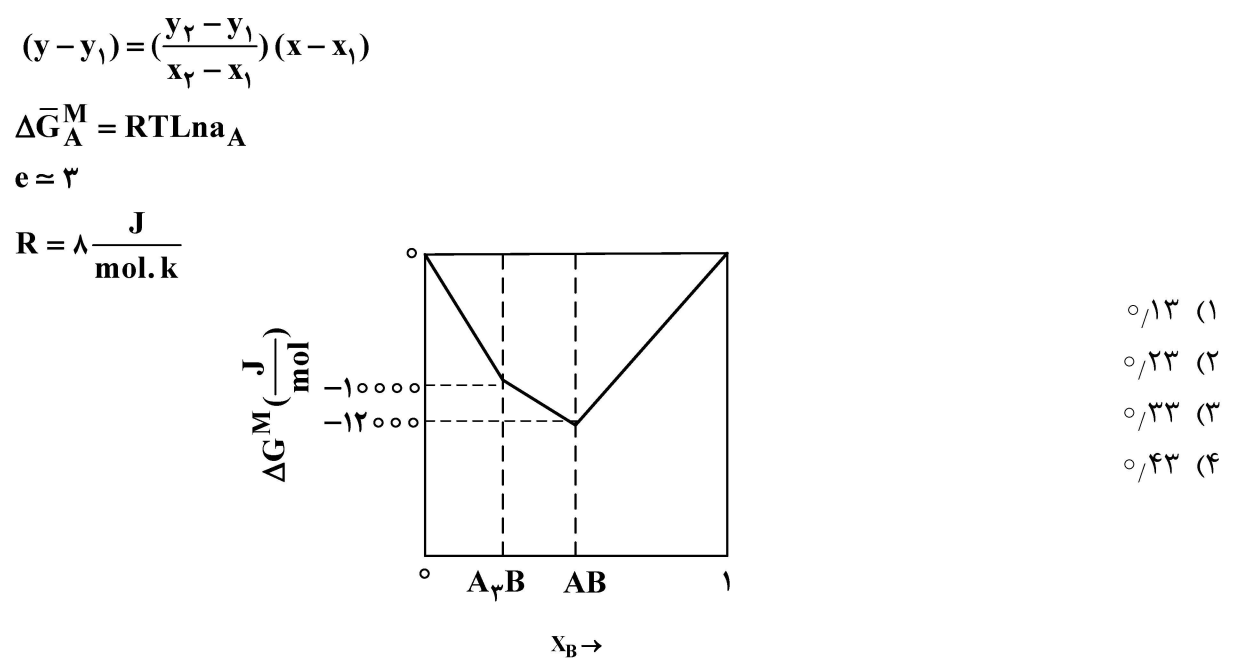

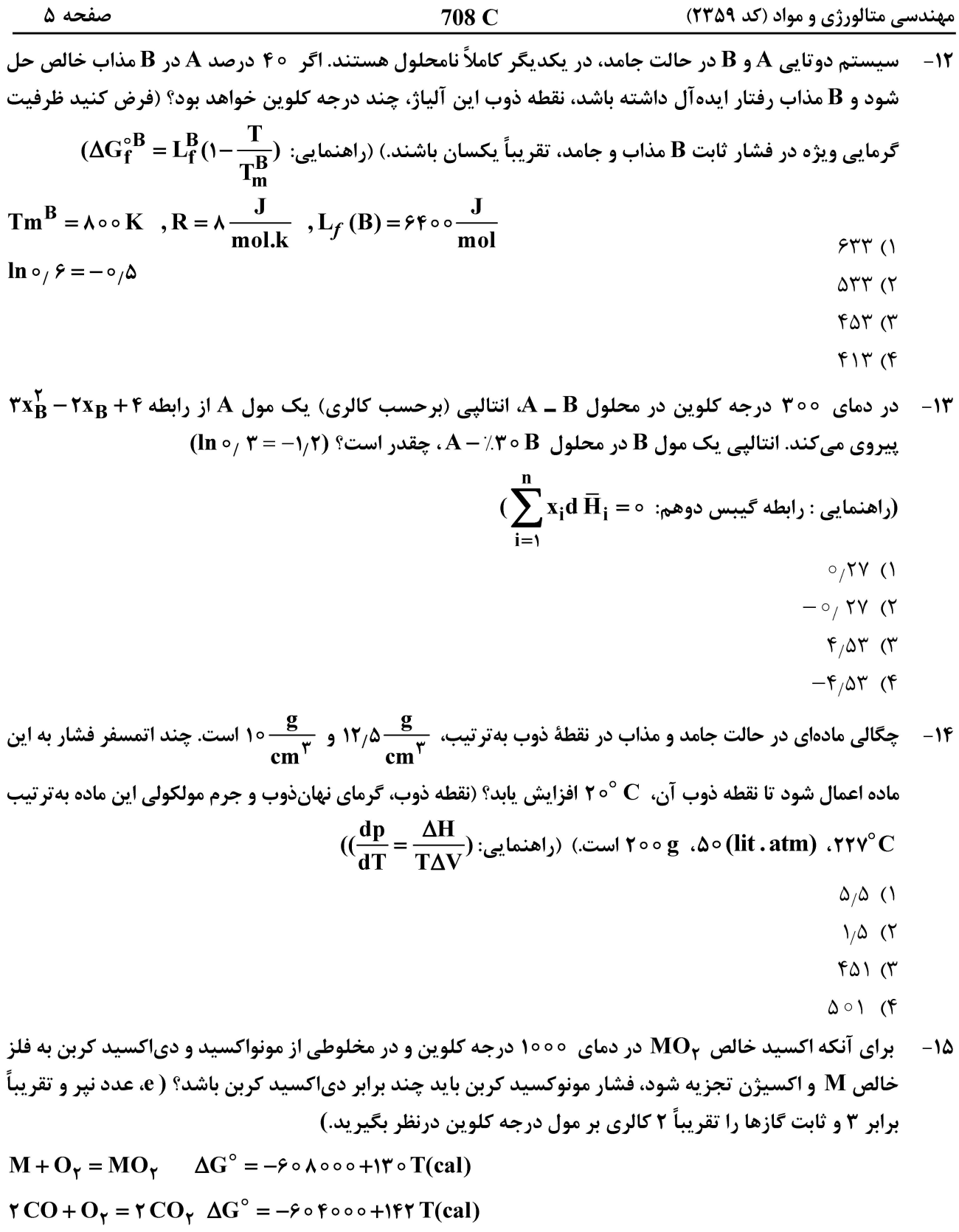

۱) بیش از ۳ ۲) بیش از ۹ ۳) بیش از ۲۷ ۴) بیش از ۸۱

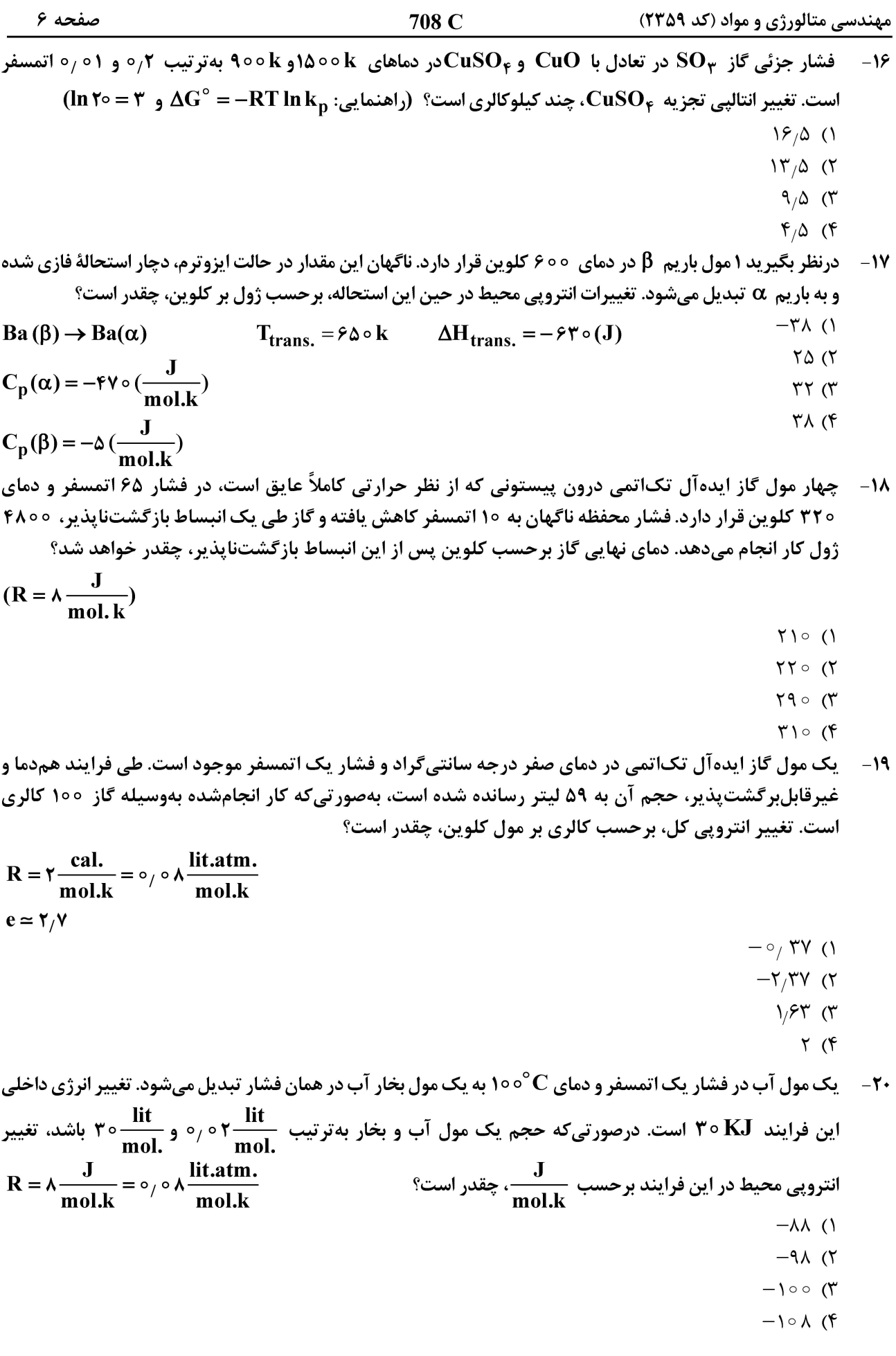

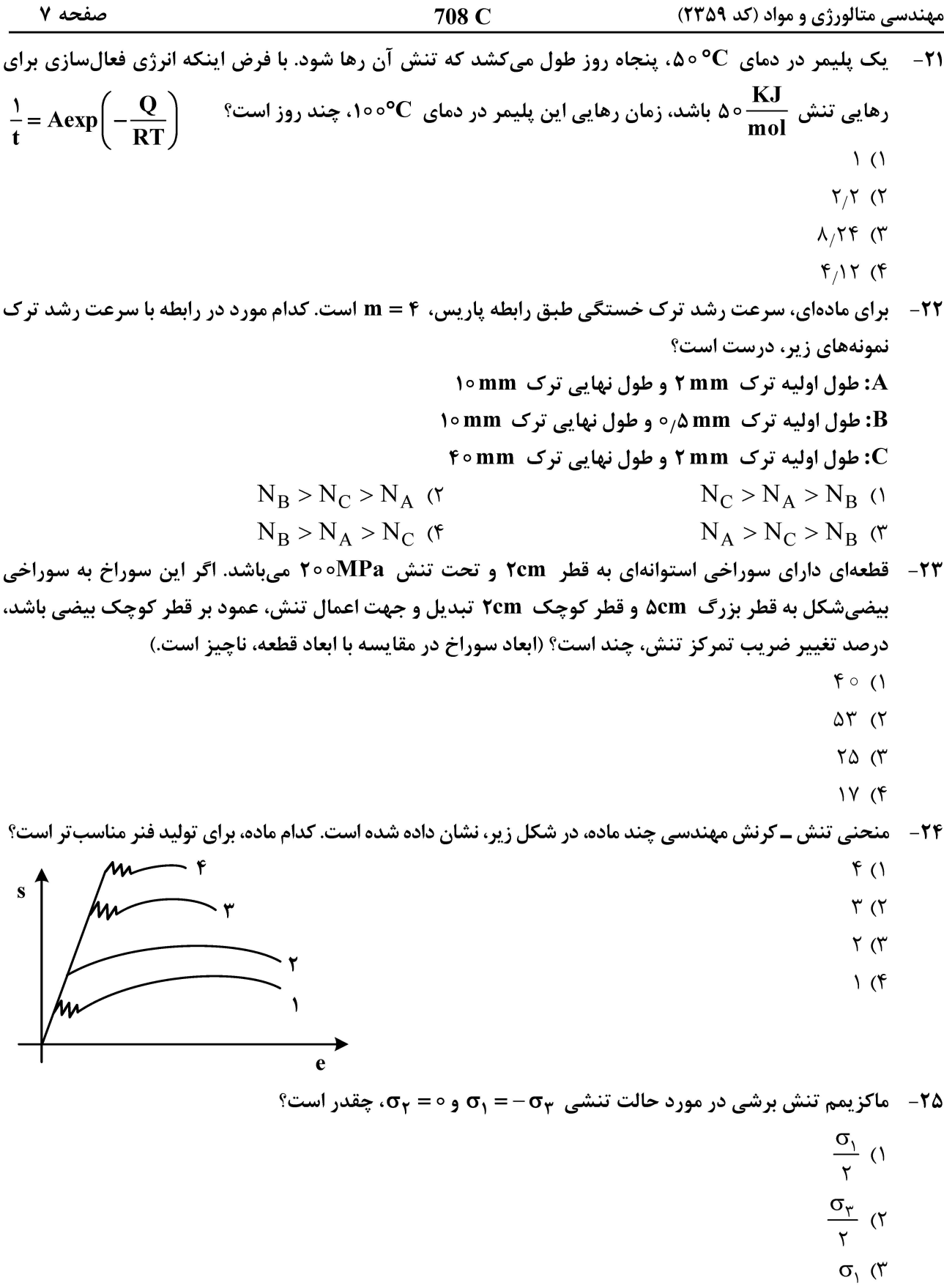

 $\mathbf{Y}\sigma_1$  ( $\mathbf{Y}$ 

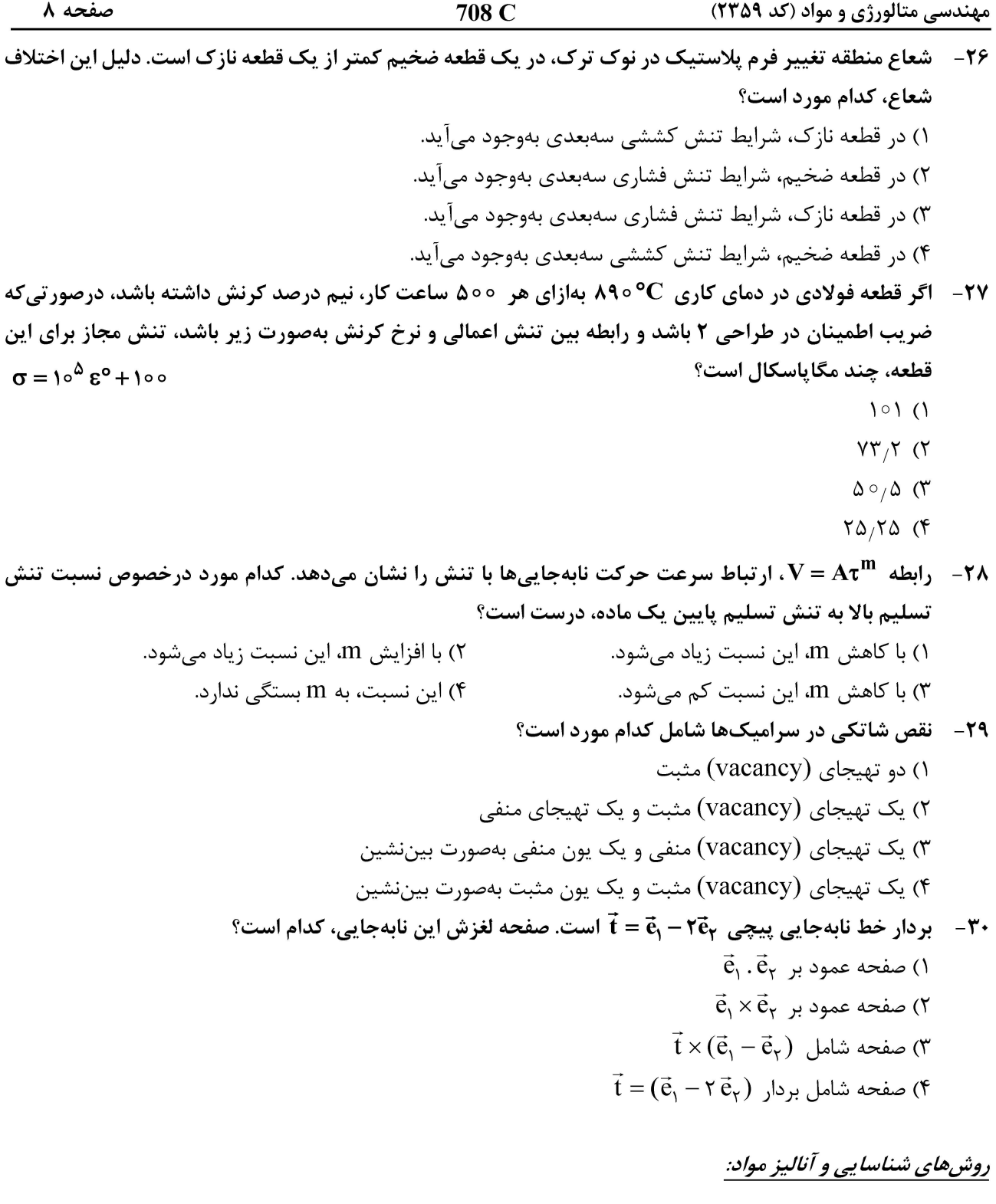

بررسی تقارن داخلی (Internal Symmetry) ساختمان بلوری یک ماده در میکروسکوپی الکترونی عبوری، با  $-\mathbf{r}$ استفاده از کدام مورد استنتاج میشود؟ () تصویر زمینهروشن (Bright Field Image) ۲) تصویر زمینهتاریک (Dark Field Image) ٣) الكوى براش الكتروني نقطهاي (Spot Electron Diffraction Pattern) ۴) الكوى پراش الكتروني پرتوهاي همگرا (Convergent Beam Electron Diffraction Pattern)

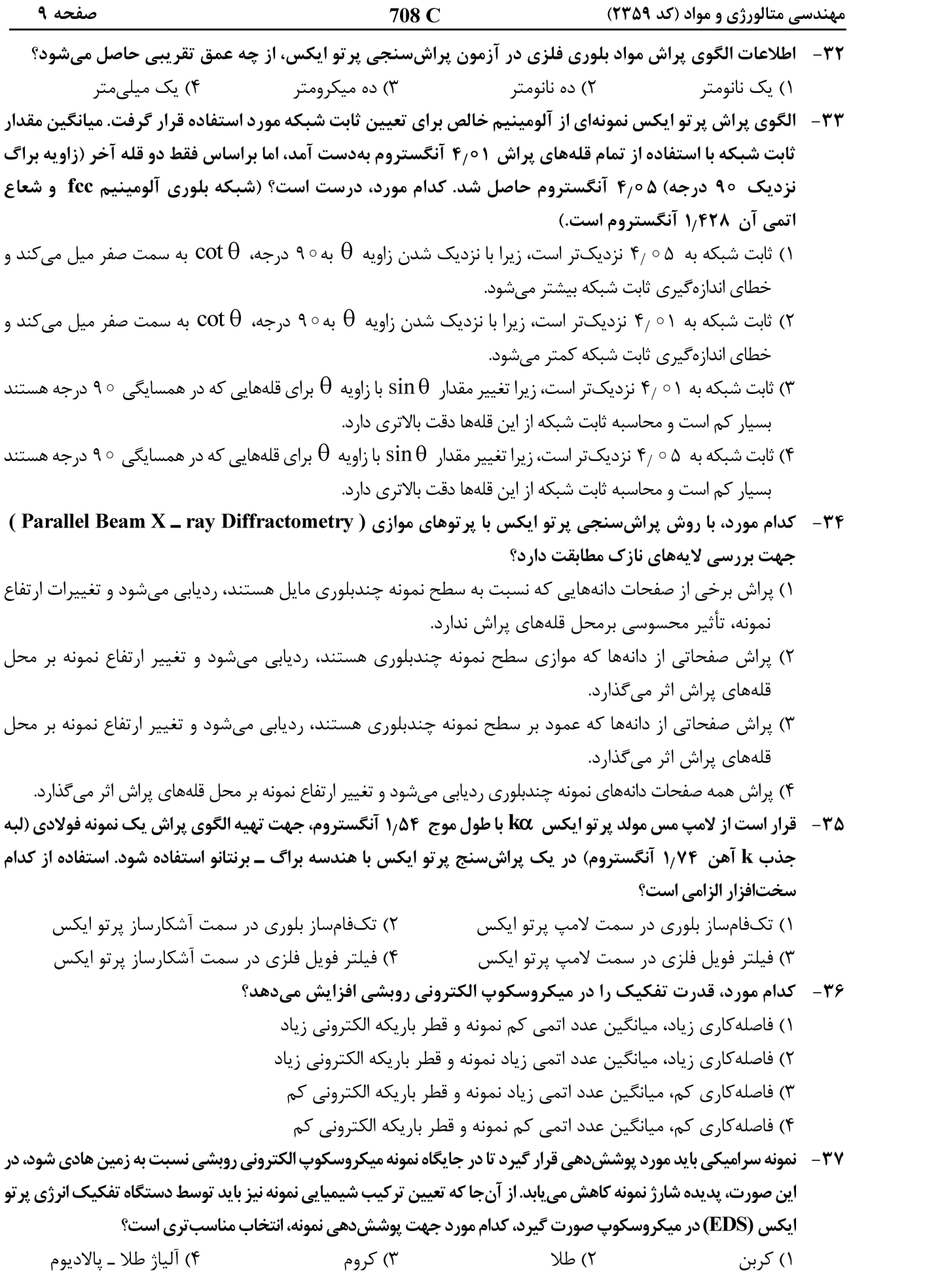

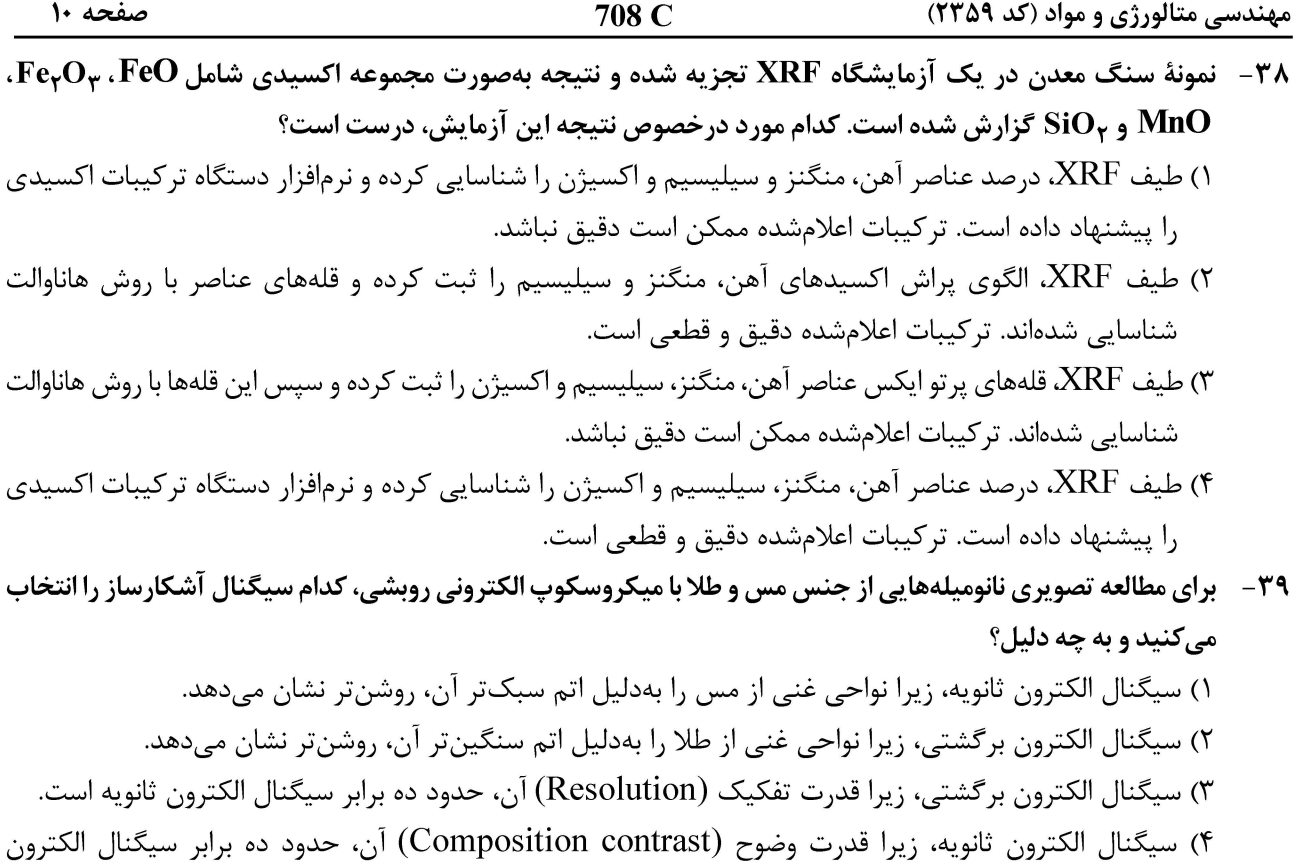

- این، حدود (Comp بر گشتی است.
- ۴۰ نمونهای تحت تعیین ترکیب شیمیایی با پرتو ایکس قرارگرفته است. با توجه به طیف بهدستآمده، کدام مورد درخصوص نوع روش و ترکیب شیمیایی این نمونه، درست است؟

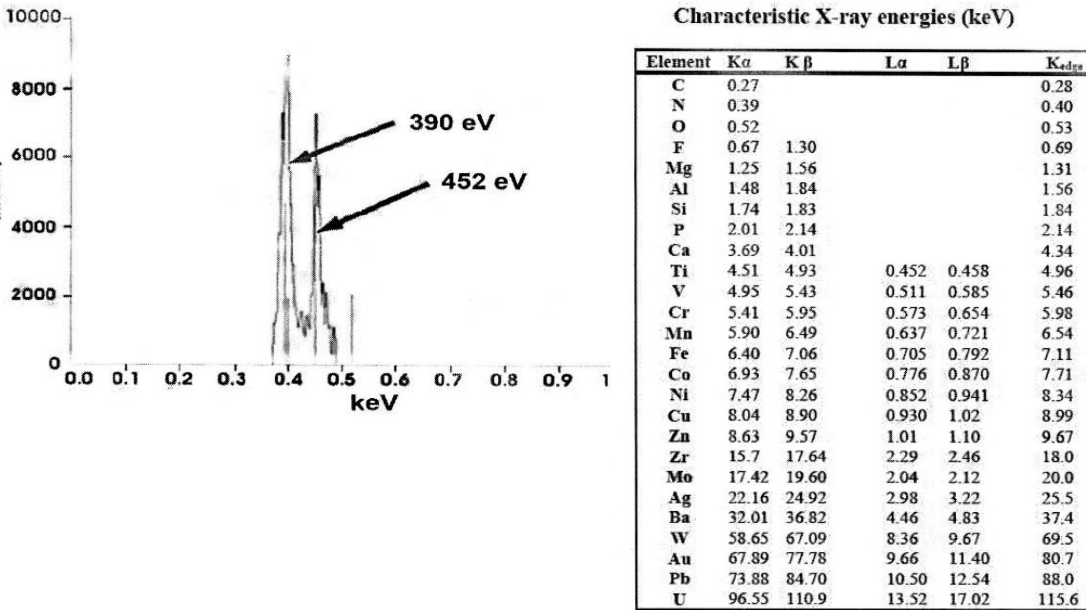

mensity

- ا) از روش EDS استفاده شده و نمونه، متشكل از عناصر Ti و N است.
	- ۲) از روش WDS استفاده شده و نمونه، نیترید کروم است.
		- ۳) از روش EDS استفاده شده و نمونه، نیترید کروم است.
- ۴) از روش WDS استفاده شده و نمونه، متشكل از عناصر Ti و N است.

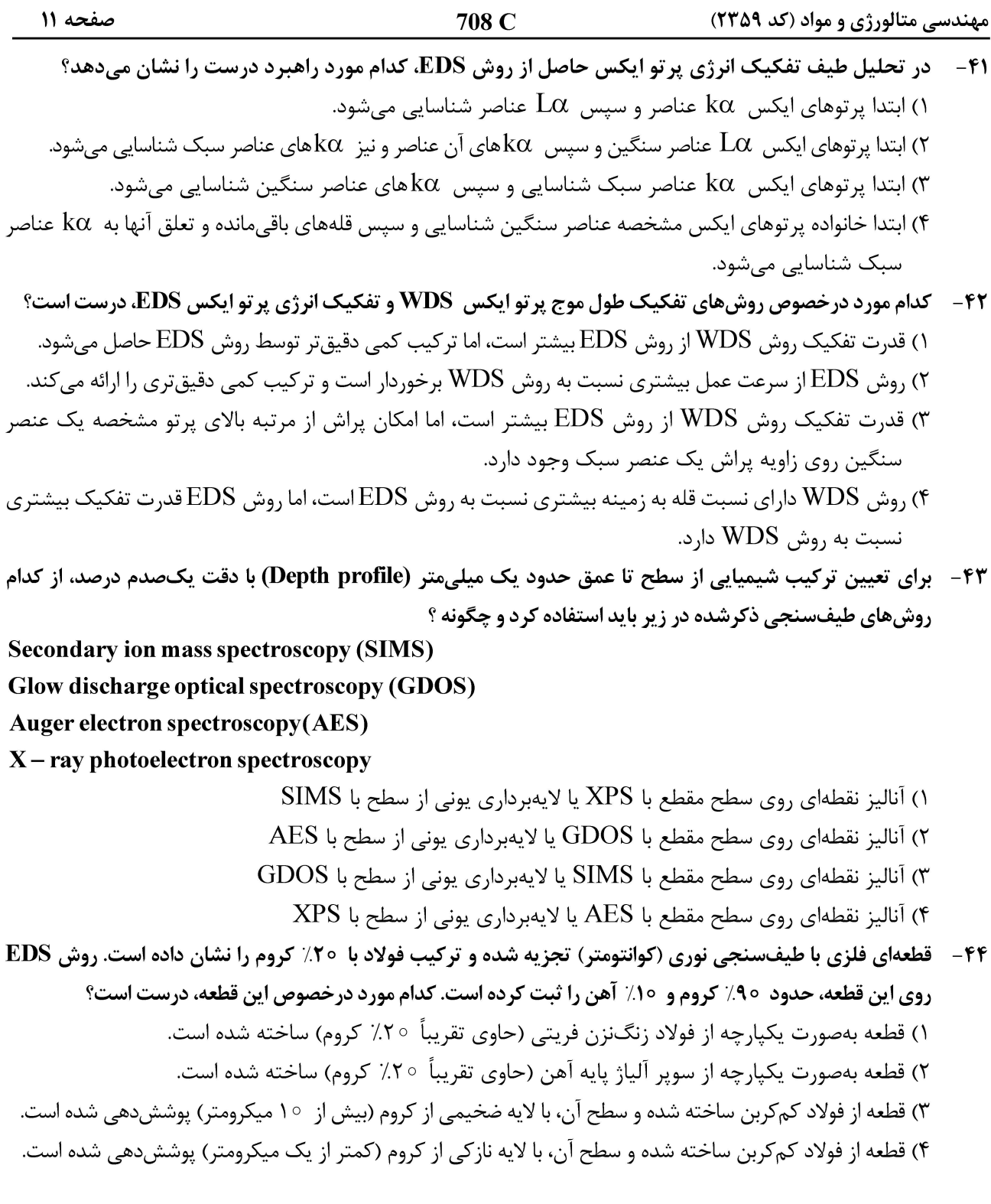

مهندسی متالورژی و مواد (کد ۲۳۵۹)

708 C

۴۵ – ٪ تصویر میکروسکوپی الکترونی روبشی و توزیع اندازه ذرات کروی یک نمونه پودر، در شکل داده شده است. بهترتیب بزرگنمایی تصویر چند برابر است و میانگین قطر ذرات، چند میکرومتر میباشد؟ (طول خط اندازه روی شکل، برابر ۱۵ میلیمتر است.)

- $9000$  (۱
- ۲) ۷۵ و حدود ۷۳
- ۷۵ © ۷۵ و حدود ۷۳
	- ۷۵ ه ۷۵ و ۷۵

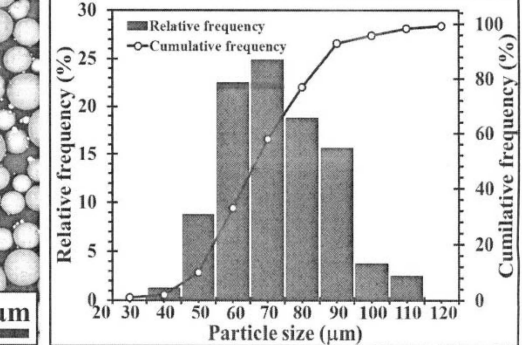

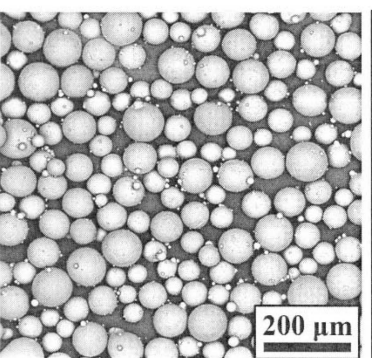